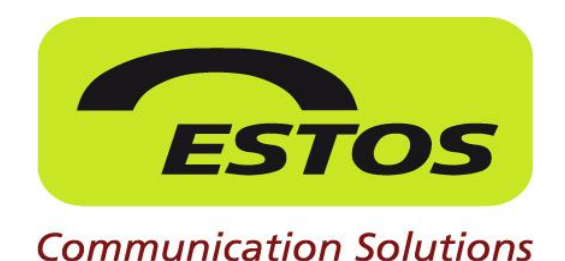

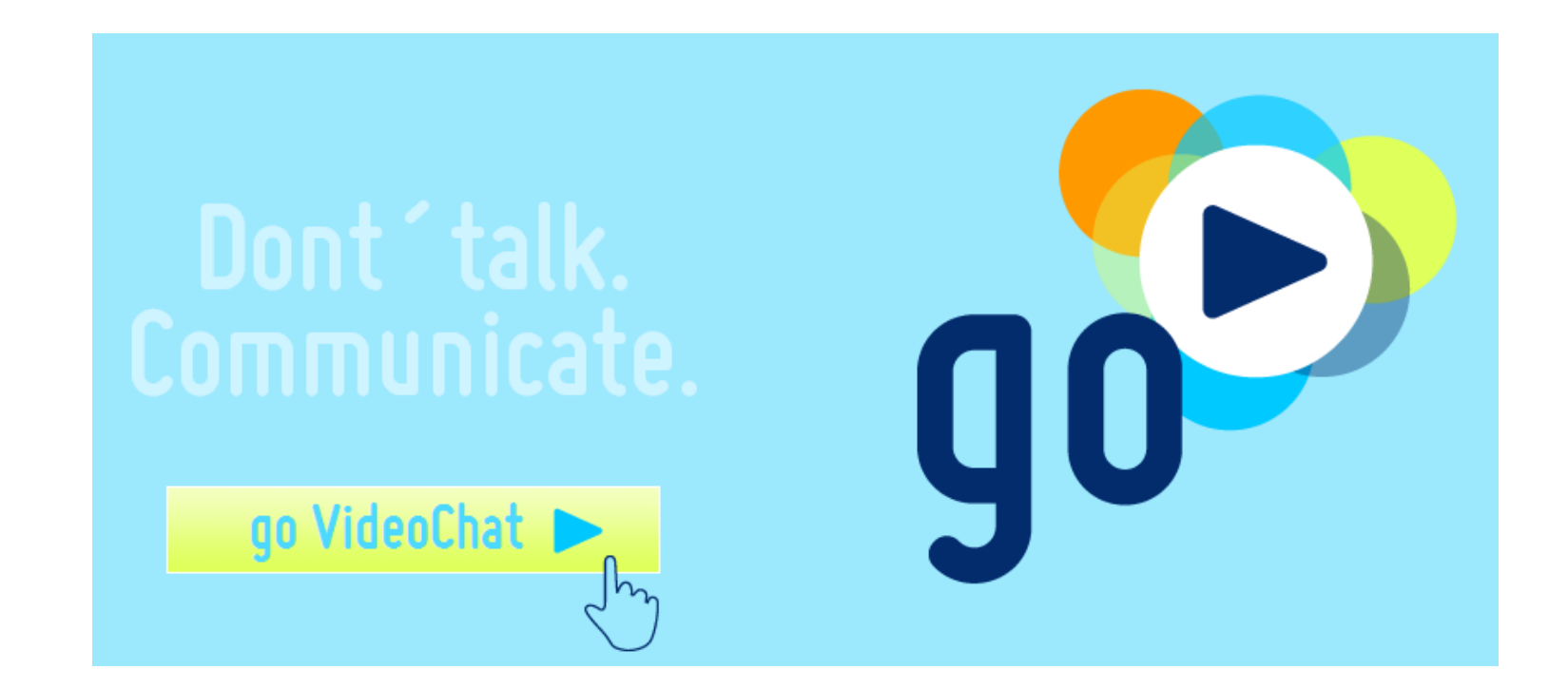

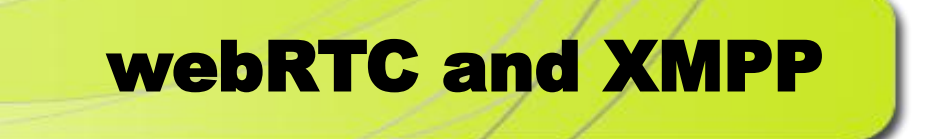

Philipp Hancke, XMPP Summit 2013

#### **What is this webRTC thing … …and why should XMPP developers care?**

- Lassume you know what XMPP is...
- ... you might have heard of Jingle
	- the XMPP framework for establishing P2P sessions
	- used for VoIP, filesharing, ...
- … you might have also heard about this webRTC thing
	- doing VoIP in the browser
	- **without plugins**
	- **-** "no more flash"
- Do you want to know how it relates to XMPP?

### **What is webRTC?**

- **P2P sessions between browsers** 
	- no servers involved in media transfer
	- using open standards
	- **Javascript API in the browser**
	- also an BSD-licensed C++ library from Google
- **Want to know more?** 
	- **Listen to the evangelists!**
	- Justin Uberti <http://www.youtube.com/watch?v=E8C8ouiXHHk>
	- Jose de Castro<http://vimeo.com/52510068>
	- **-** Cullen Jennings<http://vimeo.com/cullenfluffyjennings/rtcwebexplained>

### **Initiating P2P sessions**

- **EXT** initiate a P2P session between two browsers
	- **negotiate media codecs, NAT traversal, etc.**
	- media is sent P2P
- **•** you need a session initiation protocol
	- SIP?
	- **JSEP?**
	- H.323?
	- **Jingle!**
- **EXECTC does not mandate a signalling protocol** 
	- **WG** decision

#### **Call Flow - JSEP**

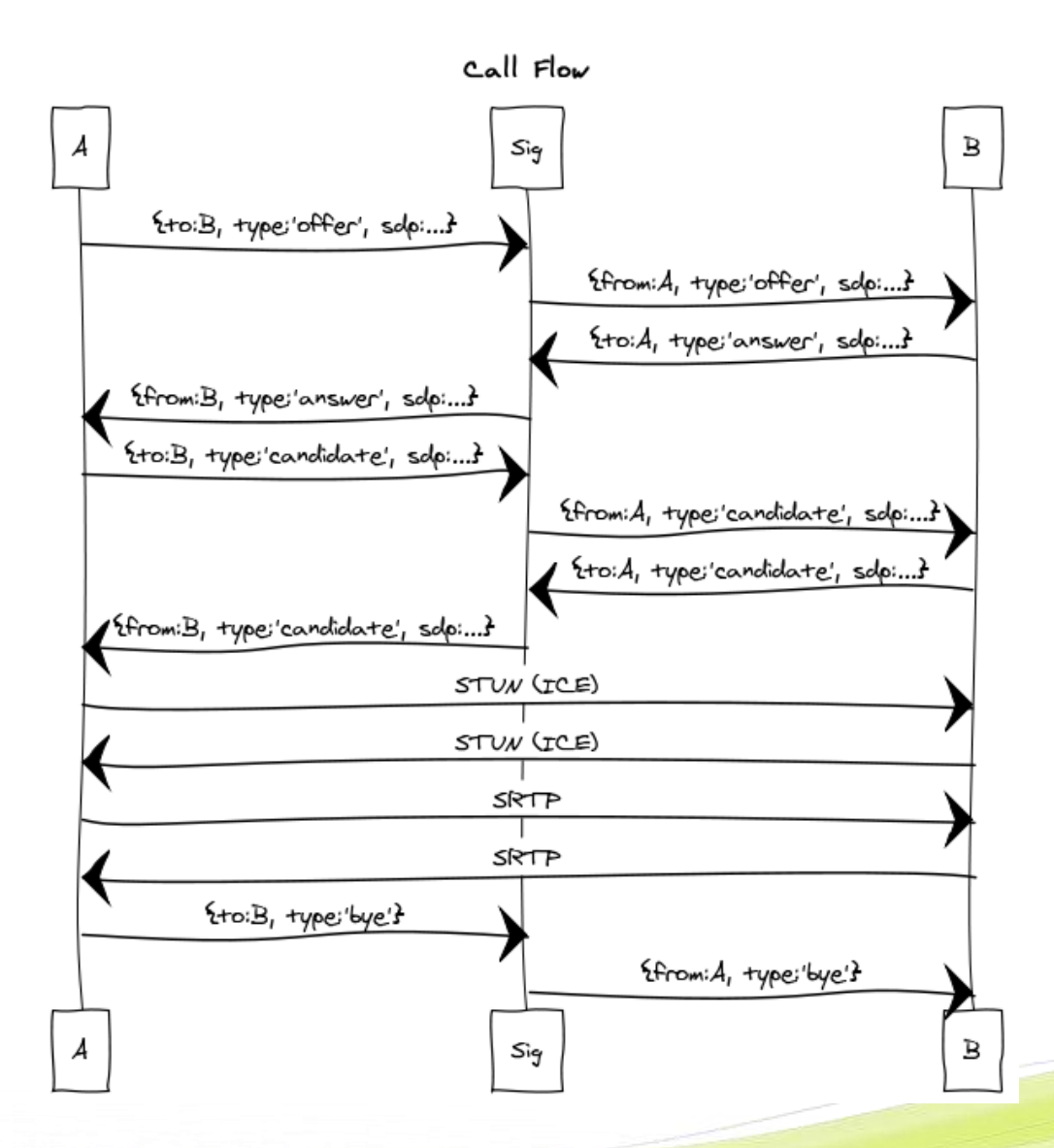

## **Jingle**

- **You can use Jingle as signalling protocol**
- **together with BOSH or XMPP over websockets in the browser** 
	- **Demo later**
- $\blacksquare$  But…
	- webRTC uses the Session Description Protocol as an API
	- **Jingle does not use SDP**
	- You need a mapping SDP -> Jingle -> SDP
	- Complicated, but doable
	- **Topic for breakout**

### **Call Flow - Jingle**

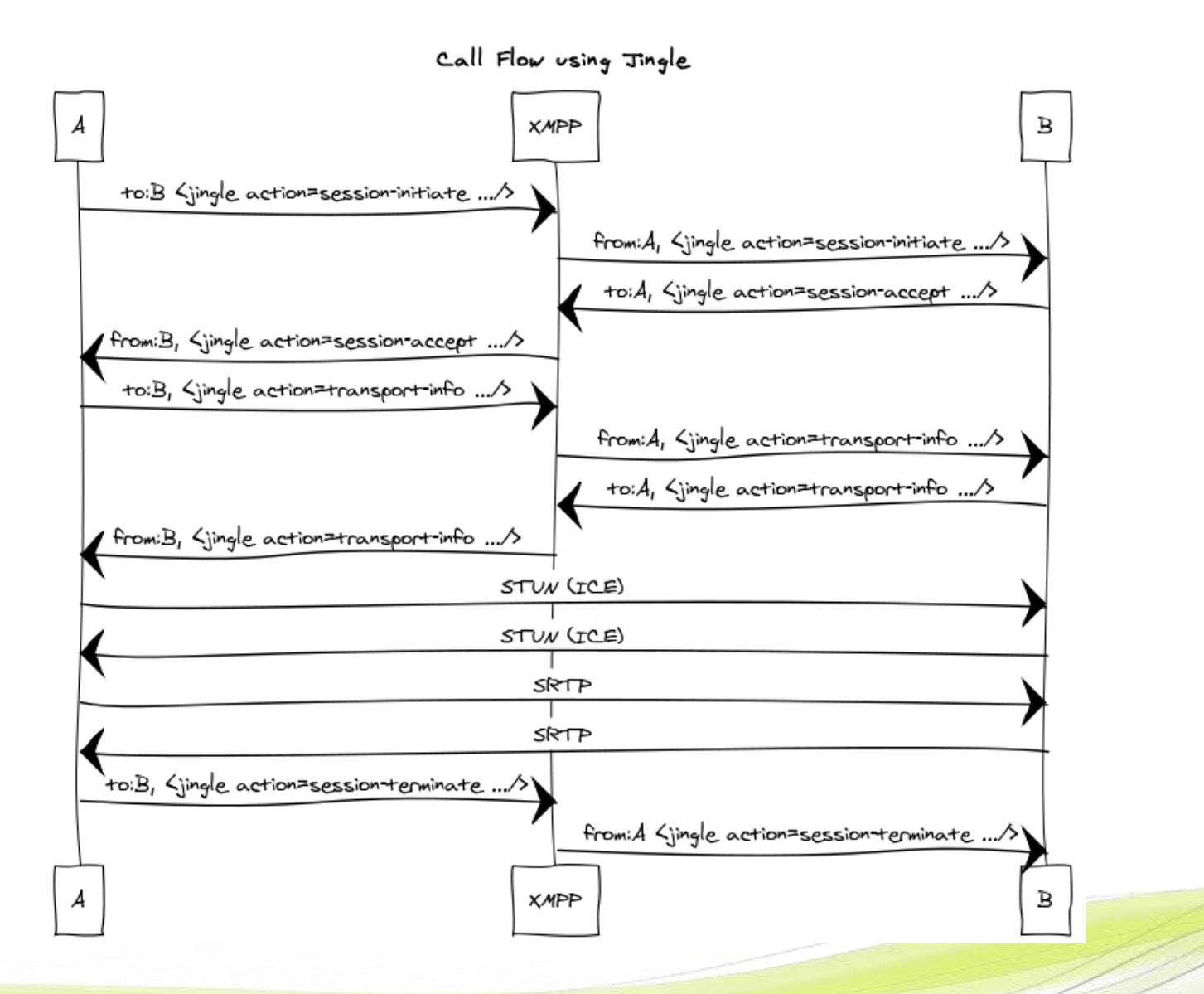

Philipp Hancke © ESTOS GmbH 2013 7

#### **webRTC-Jingle usecases**

- Browser -> BOSH -> XMPP Server -> BOSH -> Browser
- Browser -> BOSH -> XMPP Server -> BOSH -> native client
- Browser -> BOSH -> XMPP Server -> XMPP Federation -> ...
- Browser -> BOSH -> XMPP Server -> SIP Gateway -> ...

### **webRTC today**

- Developing a standard takes time...
- webRTC was kicked off in October 2010
- **But you can try webRTC today**
- **Google Chrome** 
	- Enabled by default since M23
	- Currently at M24 (opus codec)
	- Support for DTLS-SRTP in Canary (M26)
	- **Uses webRTC library and libjingle**
- $\blacksquare$  Firefox
	- Nightly
	- Uses webRTC lib as media engine, does not use libjingle
- **No interoperability between Chrome and Firefox** 
	- **will change very, very soon**
- No support in mobile browsers (yet, first signs of code last week)

### **webRTC today**

- Get Chrome and test it at <https://apprtc.appspot.com/>
	- Google example
	- **Uses app engine + jsep style protocol**
- Test it at <https://go.estos.de/chat>
	- Uses XMPP (strophe + prosody)
	- **Uses Jingle (where possible)**
	- No registration required
	- **Not localized yet**

### **Why should you care?**

- **Jingle development started in 2005** 
	- **Slow adoption**
	- because XMPP developers do not have enough A/V knowledge?
- webRTC allows XMPP developers to add Audio/Video to their clients (webbased, C++ and Java) with minimal AV knowledge
- **Concentrate on signalling / call models** 
	- "every web developer can now do A/V"?
	- **signalling / call model is the hard part**
	- many more xmpp developer can now do A/V!

- webRTC makes it easier to build communication islands
	- Because webRTC does not mandate a signalling protocol
	- Establishing XMPP + Jingle + Federation as de-facto standard

### **URLs**

- <http://www.youtube.com/watch?v=E8C8ouiXHHk>
- <http://vimeo.com/52510068>
- **<http://vimeo.com/cullenfluffyjennings/rtcwebexplained>**
- <https://apprtc.appspot.com/>
- **<https://go.estos.de/chat>**

### **This slide is intentionally left blank**

### **webRTC Standards**

- **Reusing IETF standards (RTC-WEB WG)** 
	- **ICE for NAT traversal**
	- **DTLS, SRTP, SCTP**
	- **SDP** for negotiating codecs etc
- G.711 and Opus MTI audio codecs
- Video codec…
	- Google and Firefox do VP8
	- **The usual debate about VP8 vs H.264/AVC**
	- H.264/SVC anyone?
- **Javascript API in browsers defined at W3C**
- **No signalling**

# **A short history of webRTC**

- **2005: Google releases libjingle** 
	- XMPP + media transport library
	- **Link your own media lib; gips / mediastreamer (linphone)**
- 2008: Google buys on2, releases VP8 video codec in libvpx
- $\blacksquare$  2010:
	- May: Google buys Global IP Solutions (GIPS)
	- **-** October: RTC-WEB kickoff meeting
- $\blacksquare$  2011:
	- **IETF / W3C working groups formed**
	- March: Google releases GIPS engine as webrtc(.org) library
- $\blacksquare$  2012:
	- January: webRTC supports lands in Chrome
	- October: webRTC enabled by default in chrome M23
	- November: webRTC support in Firefox Nightly

## **Javascript API**

- **getUserMedia API**
- **Peerconnection API** 
	- createOffer, createAnswer
	- **•** setLocalDescription, setRemoteDescription
	- addIceCandidate, onicecandidate
- SDP "blobs" (underspecified ones according to MSFT) are used
- **JSEP** "protocol", JSON-encoded type + sdp
- $\Box$ "every web developer can now do voip"

### **Native C++ API**

- **Nebrtc.org**
- **BSD license, C++, cross-platform**
- **used by Chrome and partially Firefox**
- **•** provides media / networking engine
- **-** hook it up with your signalling protocol